## **KOENIG & BAUER**

## **Instrukcja włączania/wyłączania oraz czyszczenia drukarek AlphaJet firmy Koenig & Bauer**

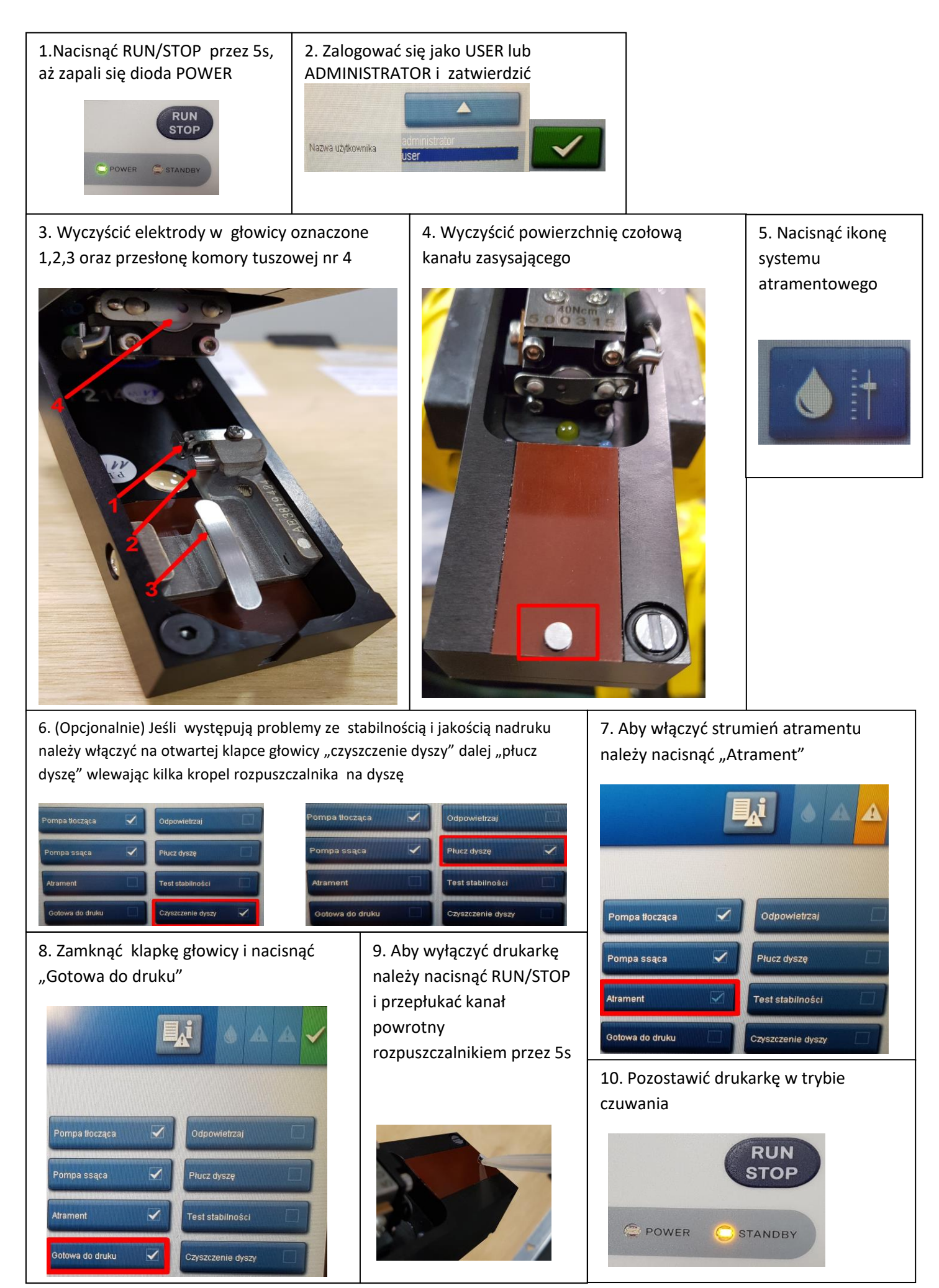